# **instagraal Documentation**

*Release 0.1.4*

**Lyam Baudry, Hervé Marie-Nelly**

**Jan 27, 2023**

## Contents:

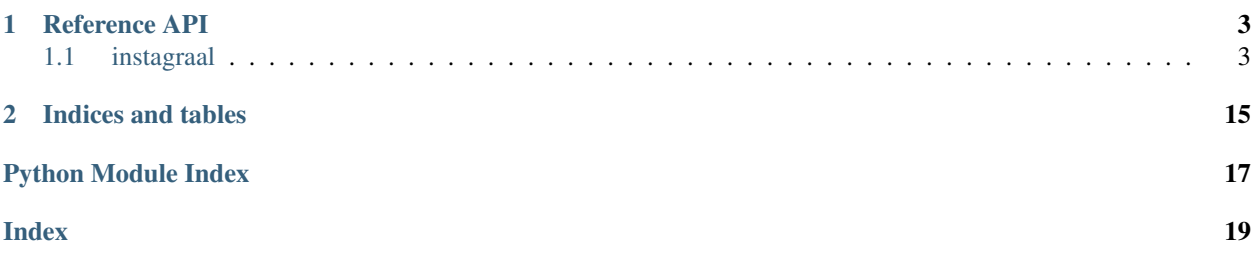

InstaGRAAL is a Hi-C based scaffolder written with large genome assemblies in mind. As such, it also provides a comprehensive framework for generating, storing and analyzing Hi-C data, as well as a number of polishing libraries for post-scaffolding use. The present documentation is dedicated to exposing the various APIs to users who wish to delve deeper into the internal implementation of the scaffolder in order to better understand how it works and possibly extend its functionalities. The software is under continuous development with various incoming overhauls, and the documentation will improve accordingly.

# CHAPTER 1

### Reference API

## <span id="page-6-3"></span><span id="page-6-1"></span><span id="page-6-0"></span>**1.1 instagraal**

### **1.1.1 instagraal package**

### **Submodules**

### <span id="page-6-2"></span>**instagraal.cuda\_lib\_gl\_single module**

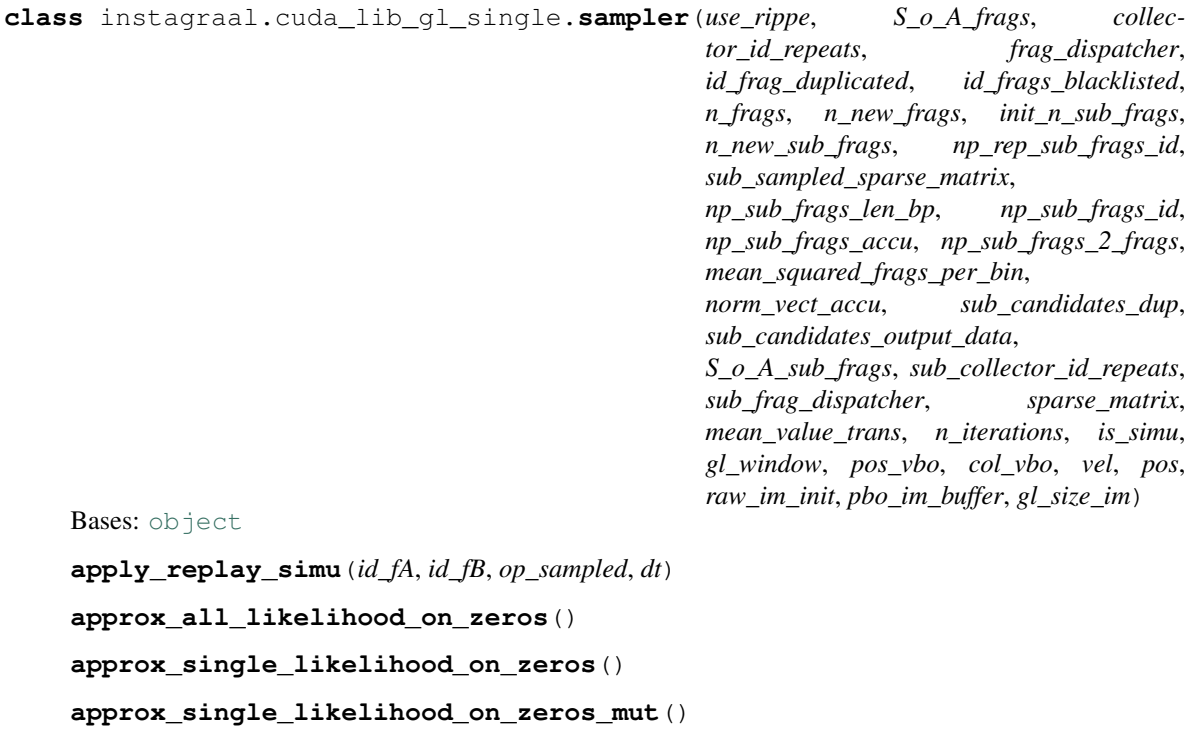

```
approx_single_likelihood_on_zeros_nuisance()
```
**bomb\_the\_genome**()

**create\_gpu\_struct**(*data*)

**display\_current\_matrix**(*filename*)

**dist\_inter\_genome**(*tmp\_gpu\_vect\_frags*)

```
estimate_parameters(max_dist_kb, size_bin_kb, display_graph)
     estimation by least square optimization of Rippe parameters on the experimental data :param max_dist_kb:
     :param size_bin_kb:
```

```
estimate_parameters_rippe(max_dist_kb, size_bin_kb, display_graph)
     estimation by least square optimization of Rippe parameters on the experimental data :param max_dist_kb:
     :param size_bin_kb:
```
**eval\_all\_sub\_likelihood**()

```
eval_likelihood()
```

```
eval_likelihood_4_nuisance()
```

```
eval_likelihood_init()
```

```
eval_likelihood_on_mut(id_mut)
```

```
explode_genome(dt)
```

```
extract_current_sub_likelihood()
```

```
extract_uniq_mutations(id_fi, id_fj, flip_eject)
```

```
f_hic(x, param)
```

```
f_rippe(x, param)
```

```
fill_dist_all_mut()
```

```
fill_dist_single()
```

```
fill_dist_single_mut(id_mut)
```

```
free_gpu()
```

```
genome_content()
```

```
insert_blocks(id_fA, id_fB, max_id)
```

```
insert_repeats(id_f_ins)
```

```
loadProgram(filename)
```

```
load_gl_cuda_tex_buffer(im_init)
```

```
load_gl_cuda_vbo()
```

```
local_flip(id_fA, mode, max_id)
```
**modify\_genome**(*n*)

**modify\_gl\_cuda\_buffer**(*id\_fi*, *dt*)

```
modify_image_thresh(val)
```

```
modify_param_simu(param_simu, id_val, val)
```

```
perform_mutations(id_fA, id_fB, max_id, is_first)
```

```
pop_out_pop_in(id_f_pop, id_f_ins, mode, max_id)
prepare_sparse_call()
return_neighbours(id_fA, delta0)
return_rippe_vals(p0)
set_jumping_distributions_parameters(delta)
setup_all_gpu_struct()
setup_distri_frags()
setup_model_parameters(param, d_max)
setup_rippe_parameters(param, d_max)
setup_rippe_parameters_4_simu(kuhn, lm, slope, d, val_inter, d_max)
setup_thrust_modules()
show_sub_slice(id_ctg1, id_ctg2, id_frag_a, id_frag_b)
slice_sparse_mat(id_ctg1, id_ctg2, id_fragA, id_fragB)
sparse_data_2_gpu()
sparse_data_4_gl(precision)
step_nuisance_parameters(dt, t, n_step)
step_sampler(id_frag, n_neighbours, dt)
step_sampler_debug(id_frag, n_neighbours)
temperature(t, n_step)
test_copy_struct(id_fA, id_f_sampled, mode, max_id)
test_thrust()
transloc(id_fA, id_fB, max_id)
update_neighbourhood()
```
#### <span id="page-8-0"></span>**instagraal.fragment module**

```
class instagraal.fragment.basic_fragment
     object
     classmethod initiate(np_id_abs, id_init, init_contig, curr_id, start_pos, end_pos, length_kb,
                               gc_content, init_frag_start, init_frag_end, sub_frag_start, sub_frag_end,
                               super_index, id_contig, n_accu_frags)
class instagraal.fragment.fragment
     Bases: object
     classmethod copy(frag)
     classmethod initiate(np_id_abs, id_init, init_contig, curr_id, start_pos, end_pos, length_kb,
                               gc_content)
```
**update\_name**(*contig\_id*)

#### <span id="page-9-4"></span><span id="page-9-0"></span>**instagraal.glutil module**

instagraal.glutil.**draw\_axes**() instagraal.glutil.**draw\_line**(*v1*, *v2*) instagraal.glutil.**init**(*width*, *height*) instagraal.glutil.**lights**()

#### <span id="page-9-1"></span>**instagraal.gpustruct module**

**class** instagraal.gpustruct.**GPUStruct**(*objs*) Bases: [object](https://docs.python.org/3/library/functions.html#object) **copy\_from\_gpu**(*skip=None*) **copy\_to\_gpu**(*skip=None*) **get\_packed**() **get\_ptr**()

#### <span id="page-9-2"></span>**instagraal.init\_nuisance module**

instagraal.init\_nuisance.**estimate\_max\_dist\_intra**(*p*, *val\_inter*) instagraal.init\_nuisance.**estimate\_param\_hic**(*y\_meas*, *x\_bins*) instagraal.init\_nuisance.**log\_residuals**(*param*, *y*, *x*) instagraal.init\_nuisance.**log\_residuals\_4\_min**(*param*, *y*, *x*) instagraal.init\_nuisance.**peval**(*x*, *param*) instagraal.init\_nuisance.**residual\_4\_max\_dist**(*x*, *p*) instagraal.init\_nuisance.**residuals**(*param*, *y*, *x*)

#### <span id="page-9-3"></span>**instagraal.instagraal module**

Large genome reassembly based on Hi-C data.

#### Usage:

 $\text{intagrail}$  <hic\_folder> <reference.fa> [<output\_folder>] [-level=4] [-cycles=100] [-coverage-std=1] [–neighborhood=5] [–device=0] [–circular] [–bomb] [–save-matrix] [–pyramid-only] [–save-pickle] [–simple] [–quiet] [–debug]

#### Options:

- -h, --help Display this help message.
- --version Display the program's current version.
- -l 4, –level 4 Level (resolution) of the contact map. Increasing level by one means a threefold smaller resolution but also a threefold faster computation time. [default: 4]
- -n 100, –cycles 100 Number of iterations to perform for each bin. (row/column of the contact map). A high number of cycles has diminishing returns but there is a necessary minimum for assembly convergence. [default: 100]

<span id="page-10-0"></span>-c 1, –coverage-std 1 Number of standard deviations below the mean. coverage, below which fragments should be filtered out prior to binning. [default: 1]

-N 5, –neighborhood 5 Number of neighbors to sample for potential mutations for each bin. [default: 5]

–device 0 If multiple graphic cards are available, select a specific device (numbered from 0). [default: 0]

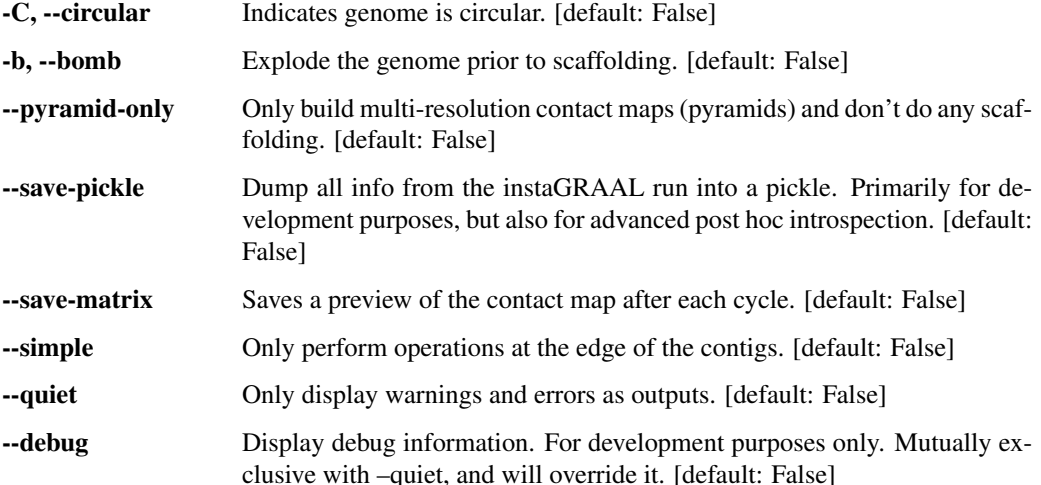

#### instagraal.instagraal.**main**()

**class** instagraal.instagraal.**window**(*name*, *folder\_path*, *fasta*, *device*, *level*, *n\_iterations\_em*, *n\_iterations\_mcmc*, *is\_simu*, *scrambled*, *perform\_em*, *use\_rippe*, *gl\_size\_im*, *sample\_param*, *thresh\_factor*, *output\_folder*)

Bases: [object](https://docs.python.org/3/library/functions.html#object)

A window displaying the live movie of the calculations performed by the scaffolder.

#### [description]

#### Parameters

- **name**  $(str)$  $(str)$  $(str)$  The name of the project. Will determine the window title.
- **folder\_path** ([str](https://docs.python.org/3/library/stdtypes.html#str) or pathlib. Path) The directory containing the Hi-C conact map.
- **fasta** ([str](https://docs.python.org/3/library/stdtypes.html#str) or pathlib. Path) The path to the reference genome in FASTA format.
- **device** ([int](https://docs.python.org/3/library/functions.html#int)) The identifier of the graphic card to be used, numbered from 0. If only one is available, it should be 0.
- **level** ([int](https://docs.python.org/3/library/functions.html#int)) The level (resolution) at which to perform scaffolding.
- **n** iterations  $em(int)$  $em(int)$  $em(int)$  The number of EM (expectation maximization) iterations.
- **n\_iterations\_mcmc** ([int](https://docs.python.org/3/library/functions.html#int)) The number of MCMC (Markov chain Monte-Carlo) iterations.
- **is\_simu** ( $boo1$ ) Whether the parameters should be simulated. Mutually exclusive with use\_rippe and will override it.
- **scrambled** ([bool](https://docs.python.org/3/library/functions.html#bool)) Whether to scramble the genome.
- **perform\_em** ([bool](https://docs.python.org/3/library/functions.html#bool)) Whether to perform EM (expectation maximization).
- **use\_rippe** ([bool](https://docs.python.org/3/library/functions.html#bool)) Whether to explicitly use the model from Rippe et al., 2001.
- <span id="page-11-0"></span>• **gl\_size\_im** ([int](https://docs.python.org/3/library/functions.html#int)) – The size of the window to be displayed.
- **sample\_param** ([bool](https://docs.python.org/3/library/functions.html#bool)) Whether to sample the parameters.
- thresh\_factor ([float](https://docs.python.org/3/library/functions.html#float)) The sparsity (coverage) threshold below which fragments are discarded, as a number of standard deviations below the mean.
- **output** folder  $(str \text{ or } pathlib.Path)$  $(str \text{ or } pathlib.Path)$  $(str \text{ or } pathlib.Path)$  $(str \text{ or } pathlib.Path)$  $(str \text{ or } pathlib.Path)$  The path to the output folder where the scaffolded genome and other relevant information will be saved.

```
cuda_gl_init()
```

```
debug_test_EM(delta)
```

```
debug_test_model(id_fi, delta)
```
**draw**()

Render the particles

**full\_em**(*n\_cycles*, *n\_neighbours*, *bomb*, *id\_start\_sample\_param*, *save\_matrix=False*)

```
glinit()
```

```
glut_print(x, y, font, text, r, g, b, a)
```
**modify\_image\_thresh**(*val*) modify threshold of the matrix

```
on_click(button, state, x, y)
```
**on\_key**(*\*args*)

```
on_mouse_motion(x, y)
```
**remote\_update**()

**render**()

```
render_image()
```

```
replay_simu(file_simu, file_likelihood, file_n_contigs, file_distances)
```

```
save_behaviour_to_txt()
```

```
setup_simu(id_f_ins)
```

```
simple_start(n_cycles, n_neighbours, bomb)
```

```
start_EM()
```

```
start_EM_all()
```

```
start_EM_no_scrambled()
```

```
start_EM_nuisance()
```

```
start_MCMC()
```
**start\_MTM**()

```
test_model(id_fi, delta)
```
**timer**(*t*)

### <span id="page-12-2"></span><span id="page-12-0"></span>**instagraal.leastsqbound module**

Constrained multivariate Levenberg-Marquardt optimization

An updated version of this file can be found at <https://github.com/jjhelmus/leastsqbound-scipy>

The version here has known bugs which have been fixed above, proceed at your own risk.

• Jonathan J. Helmus [\(jjhelmus@gmail.com\)](mailto:jjhelmus@gmail.com)

```
instagraal.leastsqbound.calc_cov_x(infodic, p)
     Calculate cov_x from fjac, ipvt and p as is done in leastsq
```
instagraal.leastsqbound.**err**(*p*, *bounds*, *efunc*, *args*)

```
instagraal.leastsqbound.external2internal(xe, bounds)
     Convert a series of external variables to internal variables
```
instagraal.leastsqbound.**i2e\_cov\_x**(*xi*, *bounds*, *cov\_x*)

```
instagraal.leastsqbound.internal2external(xi, bounds)
     Convert a series of internal variables to external variables
```

```
instagraal.leastsqbound.internal2external_grad(xi, bounds)
     Calculate the internal to external gradiant
```
Calculates the partial of external over internal

```
instagraal.leastsqbound.leastsqbound(func, x0, bounds, args=(), **kw)
     Constrained multivariant Levenberg-Marquard optimization
```
Minimize the sum of squares of a given function using the Levenberg-Marquard algorithm. Contraints on parameters are inforced using variable transformations as described in the MINUIT User's Guide by Fred James and Matthias Winkler.

Parameters:

- func functions to call for optimization.
- x0 Starting estimate for the minimization.
- bounds (min,max) pair for each element of x, defining the bounds on that parameter. Use None for one of min or max when there is no bound in that direction.
- args Any extra arguments to func are places in this tuple.

Returns: (x,{cov\_x,infodict,mesg},ier)

Return is described in the scipy.optimize.leastsq function. x and con\_v are corrected to take into account the parameter transformation, infodic is not corrected.

Additional keyword arguments are passed directly to the scipy.optimize.leastsq algorithm.

#### **instagraal.linkage module**

#### <span id="page-12-1"></span>**instagraal.log module**

Basic logging setup for instaGRAAL.

Logging level can be set by the user and determines the verbosity of the whole program.

#### <span id="page-13-2"></span><span id="page-13-0"></span>**instagraal.optim\_rippe\_curve\_update module**

instagraal.optim\_rippe\_curve\_update.**estimate\_max\_dist\_intra**(*p*, *val\_inter*) instagraal.optim\_rippe\_curve\_update.**estimate\_max\_dist\_intra\_nuis**(*p*, *val\_inter*, *old\_s*) instagraal.optim\_rippe\_curve\_update.**estimate\_param\_rippe**(*y\_meas*, *x\_bins*) instagraal.optim\_rippe\_curve\_update.**log\_peval**(*x*, *param*) instagraal.optim\_rippe\_curve\_update.**log\_residuals**(*p*, *y*, *x*) instagraal.optim\_rippe\_curve\_update.**peval**(*x*, *param*) instagraal.optim\_rippe\_curve\_update.**residual\_4\_max\_dist**(*x*, *p*) instagraal.optim\_rippe\_curve\_update.**residuals**(*p*, *y*, *x*)

#### **instagraal.parse\_info\_frags module**

#### <span id="page-13-1"></span>**instagraal.pyramid\_sparse module**

#### Pyramid library

Create and handle so-called 'pyramid' objects, i.e. a series of decreasing-resolution contact maps in hdf5 format.

instagraal.pyramid\_sparse.**abs\_contact\_2\_coo\_file**(*abs\_contact\_file*, *coo\_file*) Convert contact maps between old-style and new-style formats.

A legacy function that converts contact maps from the older GRAAL format to the simpler instaGRAAL format. This is useful with datasets generated by Hi-C box.

#### Parameters

- **abs\_contact\_file** ([str,](https://docs.python.org/3/library/stdtypes.html#str) file or [pathlib.Path](https://docs.python.org/3/library/pathlib.html#pathlib.Path)) The input old-style contact map.
- **coo\_file** ([str,](https://docs.python.org/3/library/stdtypes.html#str) file, or [pathlib.Path](https://docs.python.org/3/library/pathlib.html#pathlib.Path)) The output path to the generated contact map; must be writable.

instagraal.pyramid\_sparse.**build**(*base\_folder*, *size\_pyramid*, *factor*, *min\_bin\_per\_contig*) Build a pyramid of contact maps

Build a fragment pyramid for multi-scale analysis

#### Parameters

- **base folder** ([str](https://docs.python.org/3/library/stdtypes.html#str) or pathlib. Path) Where to create the hdf5 files containing the matrices.
- **size\_pyramid** ([int](https://docs.python.org/3/library/functions.html#int)) How many levels (contact maps of decreasing resolution) to generate.
- **factor** ([int](https://docs.python.org/3/library/functions.html#int)) Subsampling factor (binning) from one level to the next.
- **min\_bin\_per\_contig** ([int](https://docs.python.org/3/library/functions.html#int)) The minimum number of bins per contig below which binning shall not be performed.

instagraal.pyramid\_sparse.**build\_and\_filter**(*base\_folder*, *size\_pyramid*, *factor*, *thresh\_factor=1*)

Build a filtered pyramid of contact maps

Build a fragment pyramid for multi-scale analysis and remove high sparsity (i.e. low-coverage) and short fragments.

#### <span id="page-14-0"></span>**Parameters**

- **base\_folder** ([str](https://docs.python.org/3/library/stdtypes.html#str) or pathlib. Path) Where to create the hdf5 files containing the matrices.
- **size\_pyramid** ([int](https://docs.python.org/3/library/functions.html#int)) How many levels (contact maps of decreasing resolution) to generate.
- **factor** ([int](https://docs.python.org/3/library/functions.html#int)) Subsampling factor (binning) from one level to the next.
- **thresh\_factor** ([float,](https://docs.python.org/3/library/functions.html#float) optional) Number of standard deviations below the mean coverage beyond which lesser covered fragments will be discarded. Default is 1.

Returns obj\_pyramid – The pyramid object containing all the levels.

#### Return type Pyramid

```
instagraal.pyramid_sparse.file_len(fname)
```
instagraal.pyramid\_sparse.**fill\_sparse\_pyramid\_level**(*pyramid\_handle*, *level*, *contact\_file*, *nfrags*)

Fill a level with sparse contact map data

Fill values from the simple text matrix file to the hdf5-based pyramid level with contact data.

#### **Parameters**

- **pyramid\_handle** (h5py. File) The hdf5 file handle containing the whole dataset.
- **level** ([int](https://docs.python.org/3/library/functions.html#int)) The level (resolution) to be filled with contact data.
- **contact file** ([str,](https://docs.python.org/3/library/stdtypes.html#str) file or pathlib. Path) The binned contact map file to be converted to hdf5 data.
- **nfrags** ([int](https://docs.python.org/3/library/functions.html#int)) The number of fragments/bins in that specific level.

instagraal.pyramid\_sparse.**get\_contig\_info\_from\_file**(*contig\_info*)

instagraal.pyramid\_sparse.**get\_frag\_info\_from\_fil**(*fragments\_list*)

instagraal.pyramid\_sparse.**init\_frag\_list**(*fragment\_list*, *new\_frag\_list*) Adapt the original fragment list to fit the build function requirements

#### **Parameters**

- **fragment\_list** ([str,](https://docs.python.org/3/library/stdtypes.html#str) file or [pathlib.Path](https://docs.python.org/3/library/pathlib.html#pathlib.Path)) The input fragment list.
- **new\_frag\_list** ([str,](https://docs.python.org/3/library/stdtypes.html#str) file or [pathlib.Path](https://docs.python.org/3/library/pathlib.html#pathlib.Path)) The output fragment list to be written.

Returns i – The number of records processed this way.

#### Return type [int](https://docs.python.org/3/library/functions.html#int)

```
class instagraal.pyramid_sparse.level(pyramid, level)
    object
```
**build\_seq\_per\_bin**(*genome\_fasta*)

**define\_inter\_chrom\_coord**()

**generate\_new\_fasta**(*vect\_frags*, *new\_fasta*, *info\_frags*)

**init\_data**()

**load\_data**(*pyramid*)

Parameters **pyramid** – hic pyramid

<span id="page-15-1"></span>instagraal.pyramid\_sparse.**main**()

instagraal.pyramid\_sparse.**new\_remove\_problematic\_fragments**(*contig\_info*,

*fragments\_list*, *abs\_fragments\_contacts*, *new\_contig\_list\_file*, *new\_fragments\_list\_file*, *new\_abs\_fragments\_contacts\_file*, *pyramid*)

```
class instagraal.pyramid_sparse.pyramid(pyramid_folder, n_levels)
    Bases: object
```
**build\_frag\_dictionnary**(*fragments\_list*, *level*)

**close**()

**full\_zoom\_in\_frag**(*curr\_frag*)

Parameters **curr\_frag** –

**get\_level**(*level\_id*)

**load\_reference\_sequence**(*genome\_fasta*)

**update\_super\_index**(*dict\_frag*, *super\_index\_file*)

**update\_super\_index\_in\_dict\_contig**(*dict\_frag*, *dict\_contig*)

**zoom\_in\_area**(*area*) zoom in area

**zoom\_in\_frag**(*curr\_frag*)

Parameters **curr\_frag** –

**zoom\_in\_pixel**(*curr\_pixel*) return the curr\_frag at a higher resolution

**zoom\_out\_frag**(*curr\_frag*)

#### Parameters **curr\_frag** –

**zoom\_out\_pixel**(*curr\_pixel*) return the curr\_frag at a lower resolution

```
instagraal.pyramid_sparse.remove_problematic_fragments(contig_info, fragments_list,
                                                                     abs_fragments_contacts,
                                                                     new_contig_list_file,
                                                                     new_fragments_list_file,
                                                                     new_abs_fragments_contacts_file,
                                                                     pyramid, thresh_factor=1)
instagraal.pyramid_sparse.subsample_data_set(contig_info, fragments_list,
                                                        fact_sub_sample, abs_fragments_contacts,
                                                         new_abs_fragments_contacts_file,
                                                         min_bin_per_contig, new_contig_list_file,
                                                         new_fragments_list_file, old_2_new_file)
```
#### <span id="page-15-0"></span>**instagraal.simu\_single module**

instagraal.simu\_single.**kth\_diag\_indices**(*a*, *k*)

```
class instagraal.simu_single.simulation(name, folder_path, fasta, level, n_iterations,
                                               is_simu, gl_window, use_rippe, gl_size_im,
                                               thresh_factor=1, output_folder=None)
     Bases: object
    blacklist_contig()
     create_new_sub_frags()
     create_sub_frags()
     discard_low_coverage_frags()
     export_new_fasta()
     init_gl_image()
     load_gl_buffers()
    modify_sub_vect_frags()
         include repeated frags
    modify_vect_frags()
         include repeated frags
    plot_info_simu(collect_likelihood_input, collect_n_contigs_input, file_plot, title_ax)
     release()
     select_data_set(name)
     select_repeated_frags()
instagraal.vector module
```

```
class instagraal.vector.Vec
    Bases: numpy.ndarray
```
**props = ['x', 'y', 'z', 'w']**

instagraal.vector.**normalize**(*u*)

<span id="page-16-2"></span>**instagraal.version module**

<span id="page-16-0"></span>**Module contents**

# CHAPTER 2

Indices and tables

- <span id="page-18-0"></span>• genindex
- modindex
- search

## Python Module Index

### <span id="page-20-0"></span>i

```
instagraal, 13
instagraal.cuda_lib_gl_single, 3
instagraal.fragment, 5
instagraal.glutil, 6
instagraal.gpustruct, 6
instagraal.init_nuisance, 6
instagraal.instagraal, 6
instagraal.leastsqbound, 9
instagraal.log, 9
instagraal.optim_rippe_curve_update, 10
instagraal.pyramid_sparse, 10
instagraal.simu_single, 12
instagraal.vector, 13
instagraal.version, 13
```
### Index

### <span id="page-22-0"></span>A

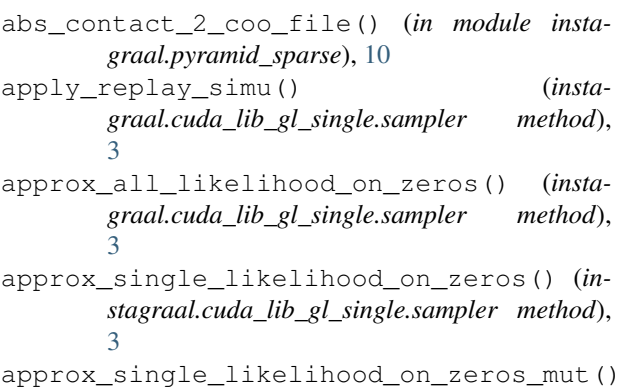

- (*instagraal.cuda\_lib\_gl\_single.sampler method*), [3](#page-6-3) method), 3<br>approx\_single\_likelihood\_on\_zeros\_nuisance()
- (*instagraal.cuda\_lib\_gl\_single.sampler method*), [3](#page-6-3)

### B

```
basic_fragment (class in instagraal.fragment), 5
blacklist_contig() (insta-
       graal.simu_single.simulation method), 13
bomb_the_genome() (insta-
       graal.cuda_lib_gl_single.sampler method),
       4
build() (in module instagraal.pyramid_sparse), 10
build_and_filter() (in module insta-
       graal.pyramid_sparse), 10
build_frag_dictionnary() (insta-
       graal.pyramid_sparse.pyramid method),
       12
build_seq_per_bin() (insta-
       graal.pyramid_sparse.level method), 11
C
```
calc\_cov\_x() (*in module instagraal.leastsqbound*), [9](#page-12-2) close() (*instagraal.pyramid\_sparse.pyramid method*), [12](#page-15-1)

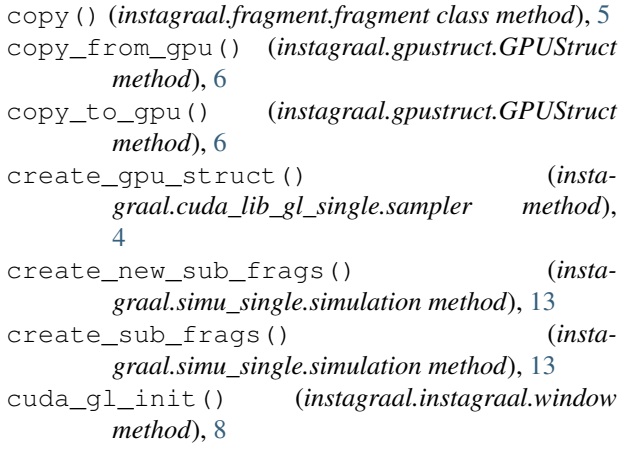

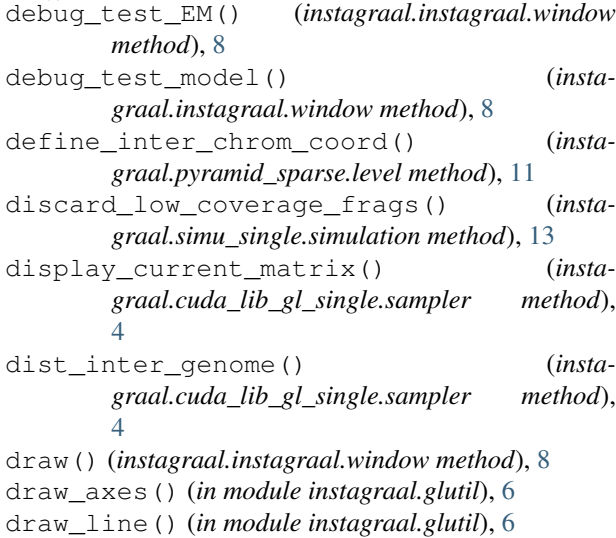

### E

err() (*in module instagraal.leastsqbound*), [9](#page-12-2) estimate\_max\_dist\_intra() (*in module instagraal.init\_nuisance*), [6](#page-9-4) estimate\_max\_dist\_intra() (*in module instagraal.optim\_rippe\_curve\_update*), [10](#page-13-2)

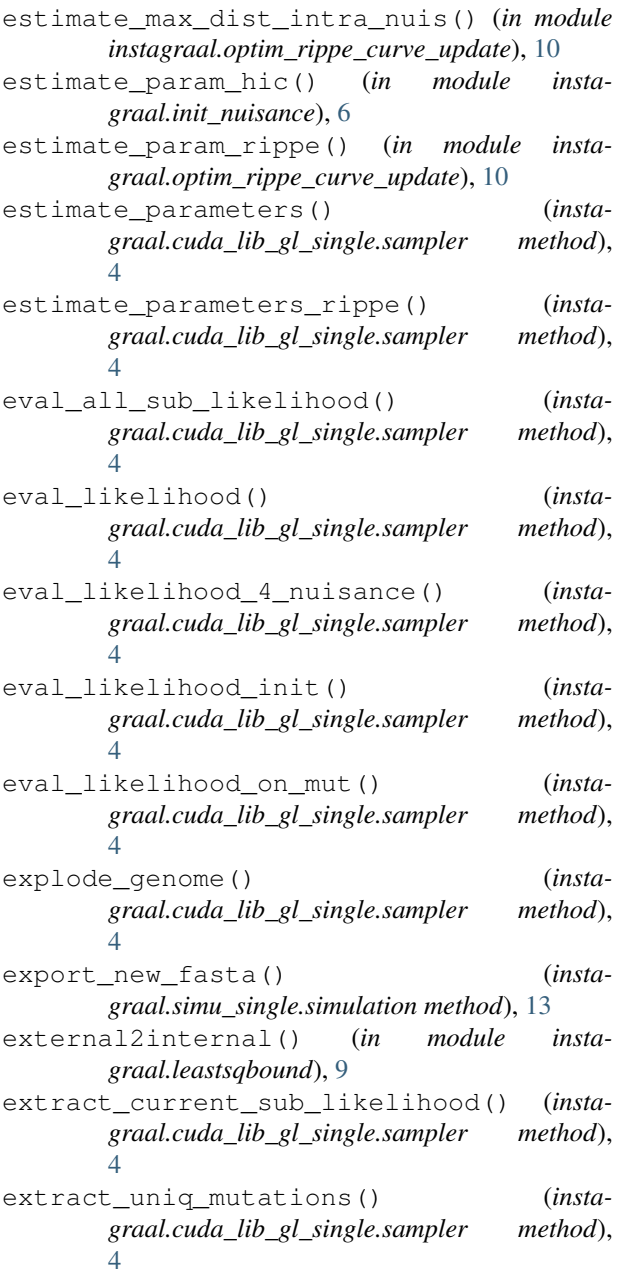

### F

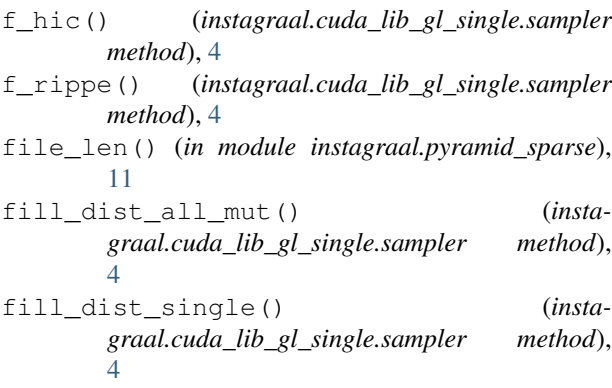

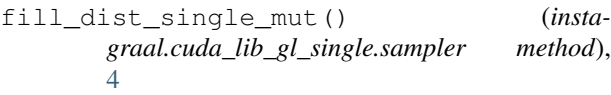

- fill\_sparse\_pyramid\_level() (*in module instagraal.pyramid\_sparse*), [11](#page-14-0)
- fragment (*class in instagraal.fragment*), [5](#page-8-1)
- free\_gpu() (*instagraal.cuda\_lib\_gl\_single.sampler method*), [4](#page-7-0)
- full\_em() (*instagraal.instagraal.window method*), [8](#page-11-0)
- full\_zoom\_in\_frag() (*instagraal.pyramid\_sparse.pyramid method*), [12](#page-15-1)

### G

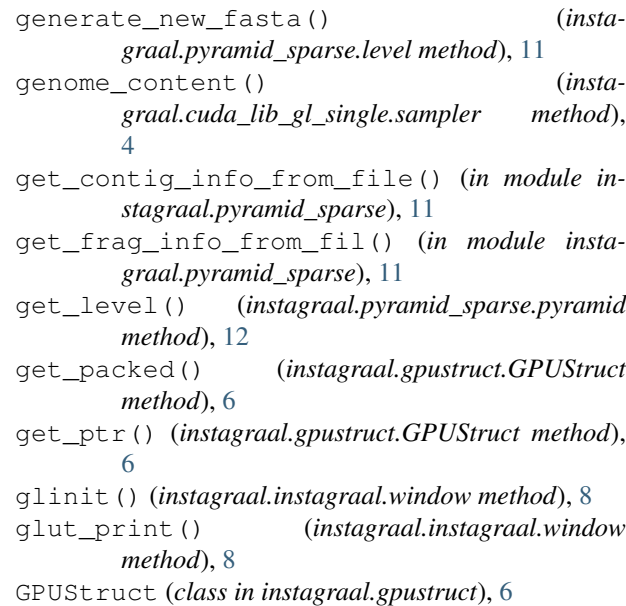

### I

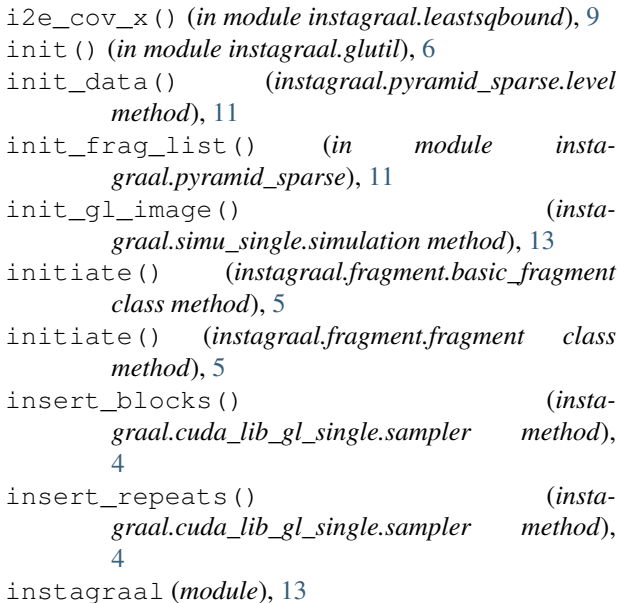

instagraal.cuda\_lib\_gl\_single (*module*), [3](#page-6-3) instagraal.fragment (*module*), [5](#page-8-1) instagraal.glutil (*module*), [6](#page-9-4) instagraal.gpustruct (*module*), [6](#page-9-4) instagraal.init\_nuisance (*module*), [6](#page-9-4) instagraal.instagraal (*module*), [6](#page-9-4) instagraal.leastsqbound (*module*), [9](#page-12-2) instagraal.log (*module*), [9](#page-12-2) instagraal.optim\_rippe\_curve\_update (*module*), [10](#page-13-2) instagraal.pyramid\_sparse (*module*), [10](#page-13-2) instagraal.simu\_single (*module*), [12](#page-15-1) instagraal.vector (*module*), [13](#page-16-3) instagraal.version (*module*), [13](#page-16-3) internal2external() (*in module instagraal.leastsqbound*), [9](#page-12-2) internal2external\_grad() (*in module instagraal.leastsqbound*), [9](#page-12-2)

### K

kth\_diag\_indices() (*in module instagraal.simu\_single*), [12](#page-15-1)

### L

```
leastsqbound() (in module insta-
       graal.leastsqbound), 9
level (class in instagraal.pyramid_sparse), 11
lights() (in module instagraal.glutil), 6
load_data() (instagraal.pyramid_sparse.level
      method), 11
load_gl_buffers() (insta-
       graal.simu_single.simulation method), 13
load_gl_cuda_tex_buffer() (insta-
       graal.cuda_lib_gl_single.sampler method),
       4
load_gl_cuda_vbo() (insta-
       graal.cuda_lib_gl_single.sampler method),
       4
load_reference_sequence() (insta-
       graal.pyramid_sparse.pyramid method),
       12
loadProgram() (insta-
       graal.cuda_lib_gl_single.sampler method),
       4
local_flip() (insta-
       graal.cuda_lib_gl_single.sampler method),
       4
log_peval() (in module insta-
       graal.optim_rippe_curve_update), 10
log_residuals() (in module insta-
       graal.init_nuisance), 6
log_residuals() (in module insta-
      graal.optim_rippe_curve_update), 10
```
log\_residuals\_4\_min() (*in module instagraal.init\_nuisance*), [6](#page-9-4)

### M

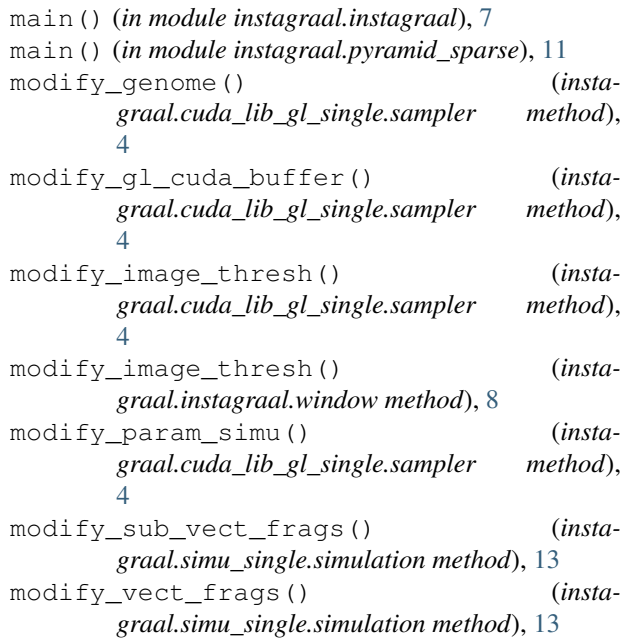

### N

new\_remove\_problematic\_fragments() (*in module instagraal.pyramid\_sparse*), [12](#page-15-1) normalize() (*in module instagraal.vector*), [13](#page-16-3)

### O

on\_click() (*instagraal.instagraal.window method*), [8](#page-11-0) on\_key() (*instagraal.instagraal.window method*), [8](#page-11-0) on\_mouse\_motion() (*instagraal.instagraal.window method*), [8](#page-11-0)

### P

```
perform_mutations() (insta-
       graal.cuda_lib_gl_single.sampler method),
       4
peval() (in module instagraal.init_nuisance), 6
peval() (in module insta-
       graal.optim_rippe_curve_update), 10
plot_info_simu() (insta-
       graal.simu_single.simulation method), 13
pop_out_pop_in() (insta-
       graal.cuda_lib_gl_single.sampler method),
       4
prepare_sparse_call() (insta-
       graal.cuda_lib_gl_single.sampler method),
       5
props (instagraal.vector.Vec attribute), 13
pyramid (class in instagraal.pyramid_sparse), 12
```
### R

release() (*instagraal.simu\_single.simulation method*), [13](#page-16-3) remote\_update() (*instagraal.instagraal.window method*), [8](#page-11-0) remove\_problematic\_fragments() (*in module instagraal.pyramid\_sparse*), [12](#page-15-1) render() (*instagraal.instagraal.window method*), [8](#page-11-0) render\_image() (*instagraal.instagraal.window method*), [8](#page-11-0) replay\_simu() (*instagraal.instagraal.window method*), [8](#page-11-0) residual\_4\_max\_dist() (*in module instagraal.init\_nuisance*), [6](#page-9-4) residual\_4\_max\_dist() (*in module instagraal.optim\_rippe\_curve\_update*), [10](#page-13-2) residuals() (*in module instagraal.init\_nuisance*), [6](#page-9-4) residuals() (*in module instagraal.optim\_rippe\_curve\_update*), [10](#page-13-2) return\_neighbours() (*instagraal.cuda\_lib\_gl\_single.sampler method*), [5](#page-8-1) return\_rippe\_vals() (*instagraal.cuda\_lib\_gl\_single.sampler method*), [5](#page-8-1) S

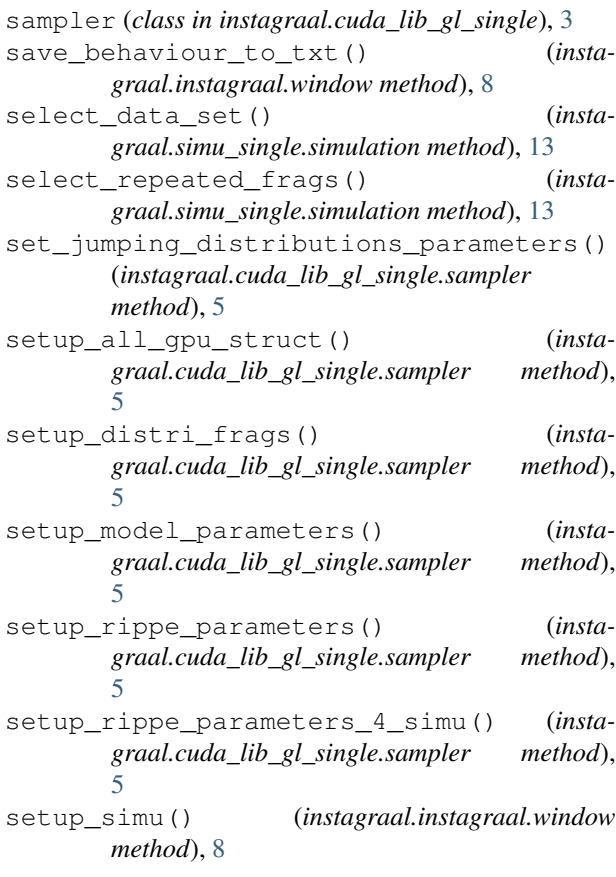

setup thrust modules() (*instagraal.cuda\_lib\_gl\_single.sampler method*), [5](#page-8-1) show\_sub\_slice() (*instagraal.cuda\_lib\_gl\_single.sampler method*), [5](#page-8-1) simple\_start() (*instagraal.instagraal.window method*), [8](#page-11-0) simulation (*class in instagraal.simu\_single*), [12](#page-15-1) slice\_sparse\_mat() (*instagraal.cuda\_lib\_gl\_single.sampler method*), [5](#page-8-1) sparse\_data\_2\_gpu() (*instagraal.cuda\_lib\_gl\_single.sampler method*), [5](#page-8-1) sparse\_data\_4\_gl() (*instagraal.cuda\_lib\_gl\_single.sampler method*), [5](#page-8-1) start\_EM() (*instagraal.instagraal.window method*), [8](#page-11-0) start\_EM\_all() (*instagraal.instagraal.window method*), [8](#page-11-0) start EM no scrambled() (*instagraal.instagraal.window method*), [8](#page-11-0) start EM nuisance () (*instagraal.instagraal.window method*), [8](#page-11-0) start\_MCMC() (*instagraal.instagraal.window method*), [8](#page-11-0) start\_MTM() (*instagraal.instagraal.window method*), [8](#page-11-0) step\_nuisance\_parameters() (*instagraal.cuda\_lib\_gl\_single.sampler method*), [5](#page-8-1) step\_sampler() (*instagraal.cuda\_lib\_gl\_single.sampler method*), [5](#page-8-1) step\_sampler\_debug() (*instagraal.cuda\_lib\_gl\_single.sampler method*), [5](#page-8-1) subsample\_data\_set() (*in module instagraal.pyramid\_sparse*), [12](#page-15-1)

### T

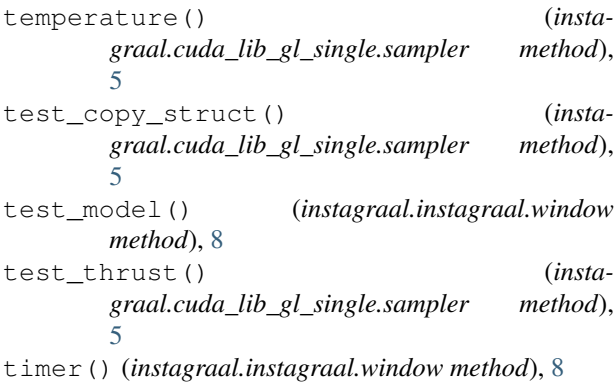

transloc() (*instagraal.cuda\_lib\_gl\_single.sampler method*), [5](#page-8-1)

## U

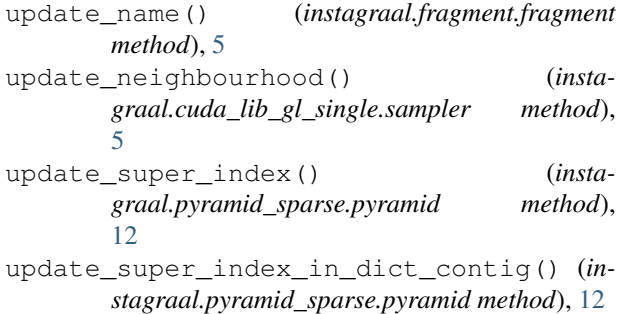

### V

Vec (*class in instagraal.vector*), [13](#page-16-3)

### W

window (*class in instagraal.instagraal*), [7](#page-10-0)

## Z

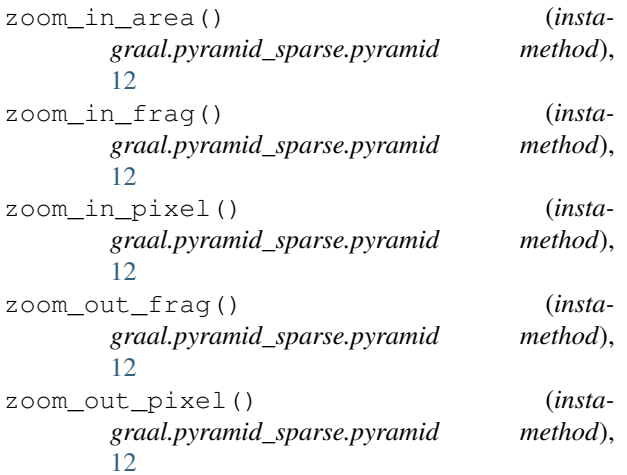